## **ICO Kassenöffner Modul Handbuch und Treiber**

Hier finden Sie das Handbuch und Treiber für den Kassenöffner

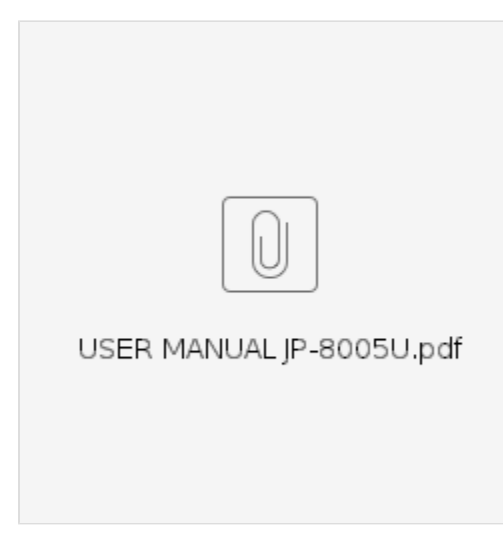

[PL2303\\_Prolific\\_DriverInstaller\\_v130.zip](https://wiki.ico.de/download/attachments/361151/PL2303_Prolific_DriverInstaller_v130.zip?version=1&modificationDate=1414151021723&api=v2)

[8005-U\\_Driver\\_Utilities.zip](https://wiki.ico.de/download/attachments/361151/8005-U_Driver_Utilities.zip?version=1&modificationDate=1414151021708&api=v2)

## **Benötigen Sie weitere Hilfe?**

Kontaktieren Sie für Pre-Sales Anfragen bitte unseren Vertrieb.

Falls Sie Unterstützung zu einem erworbenen Produkt benötigen, kontaktieren Sie bitte unsere Support Abteilung.

**Bitte halten Sie Ihre Kundennummer und Rechnungsnummer bereit, um unnötige Wartezeiten zu vermeiden.**

Unsere Kontaktdaten:

- **[Vertrieb](https://www.ico.de/kontakt-vertrieb)**
- **[Support](http://www.ico.de/supportanfrage)**